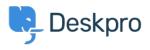

Znalostná databáza > Deskpro Legacy > I'm having trouble deleting a table from a ticket reply

I'm having trouble deleting a table from a ticket reply

Ben Henley - 2023-08-16 - Comments (0) - Deskpro Legacy

## **Question:**

I pasted an HTML table into a ticket reply. When I try to delete it, the contents of the table are deleted, but the empty table remains. How do I get rid of it?

## **Answer:**

This is a limitation of the ticket reply editor. To remove the table completely, view the HTML source code for the reply using this control:

| REPLY | NOTE |  |          |    |           |
|-------|------|--|----------|----|-----------|
| Attac | h    |  | Snippets |    | В         |
|       |      |  |          | C. | ₩<br>HTML |

You will see a *table* tag in the HTML. Delete it and everything following up to and including the closing *(table* tag.

| Tags   |  |  |  |
|--------|--|--|--|
| Delete |  |  |  |
| editor |  |  |  |
| reply  |  |  |  |
| table  |  |  |  |